# **Ginkgo**—Interactive analysis and quality assessment of single-cell CNV data

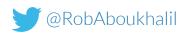

Robert Aboukhalil, Tyler Garvin, Jude Kendall, Timour Baslan, Gurinder S. Atwal, Jim Hicks, Michael Wigler, Michael C. Schatz

CSH Cold Spring Harbor Laboratory

# Outline

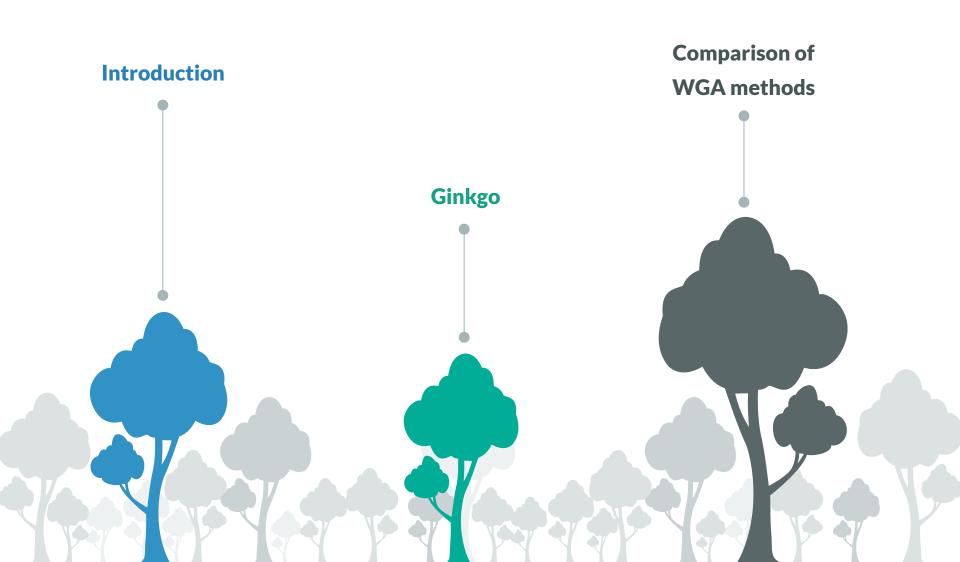

# Outline

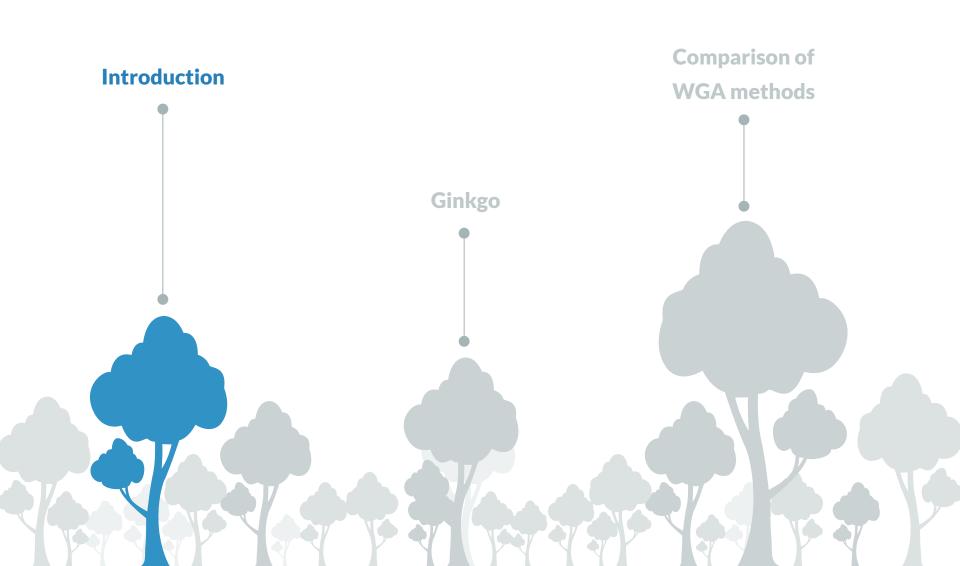

# Single-cell sequencing

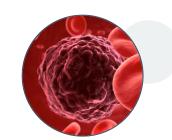

Circulating tumor cells

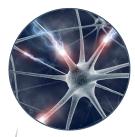

Neuronal mosaicism

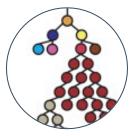

Clonal evolution in tumors

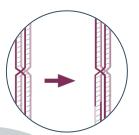

Recombination/ crossover in germ cells

# Single-cell vs. bulk sequencing

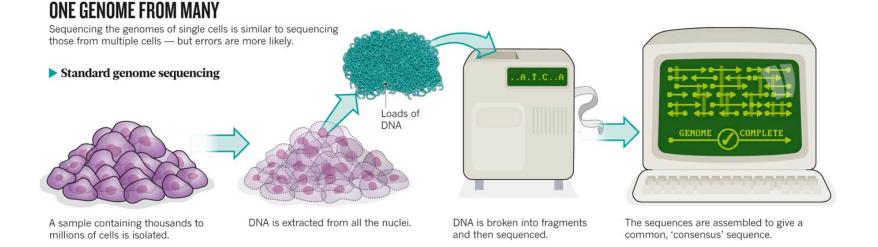

# Single-cell vs. bulk sequencing

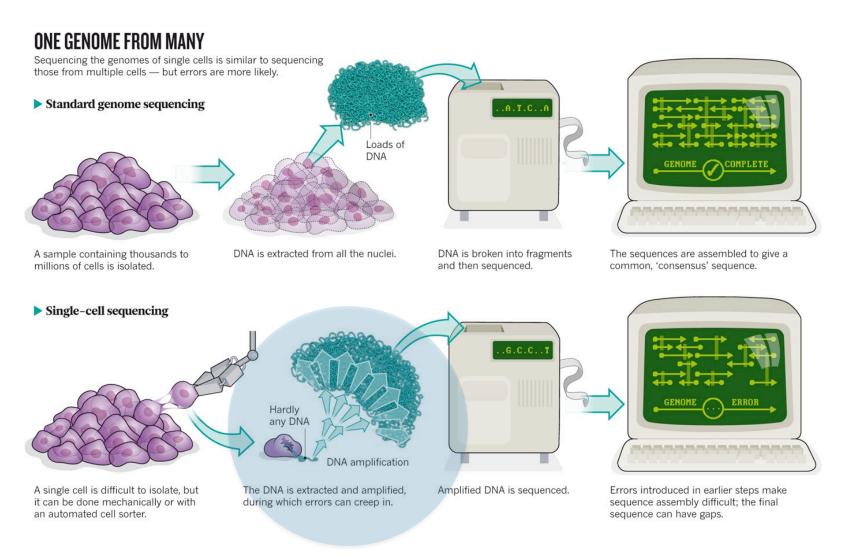

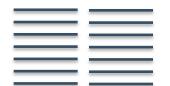

### Low coverage allows us to study copy-number variants <1X coverage, often <0.1X

# 

### Low coverage allows us to study copy-number variants <1X coverage, often <0.1X

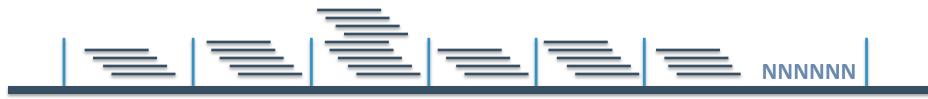

### Divide genome into "bins" with ~50 - 100 reads / bin

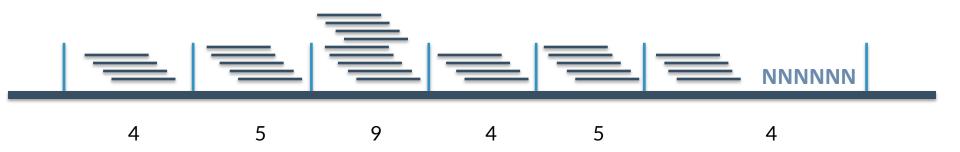

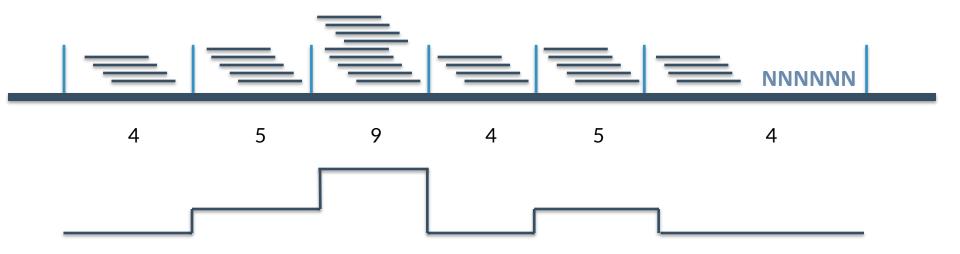

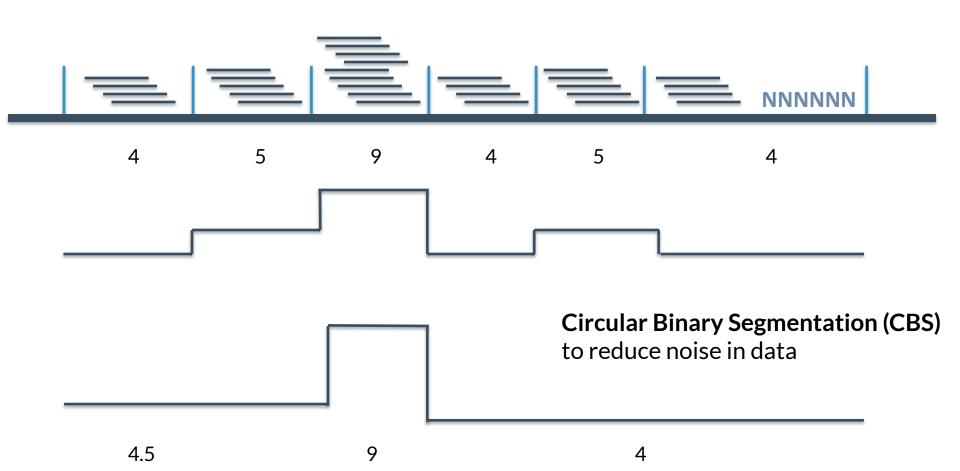

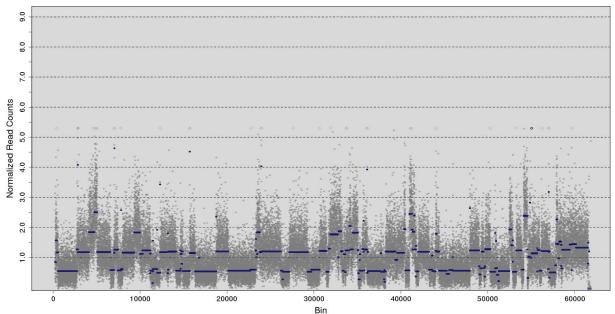

Read Counts (Normalized to a mean of 1)

We can estimate integer copy-number states by scaling the profile and minimizing the sum of squares error

# Outline

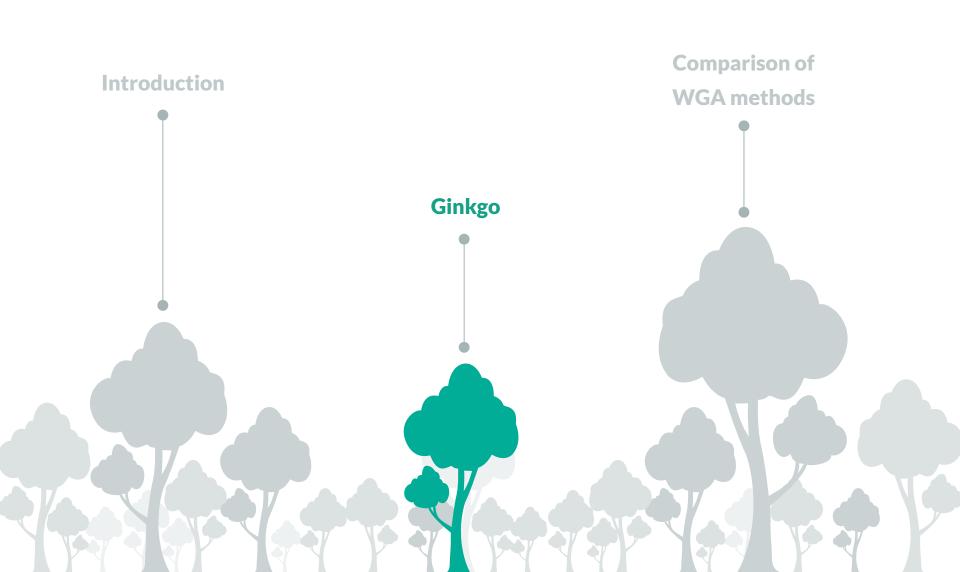

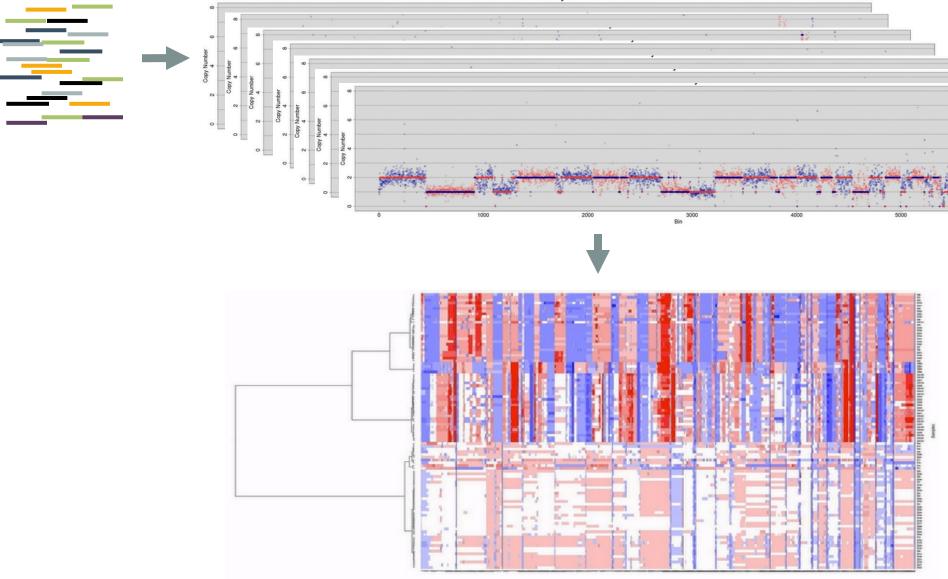

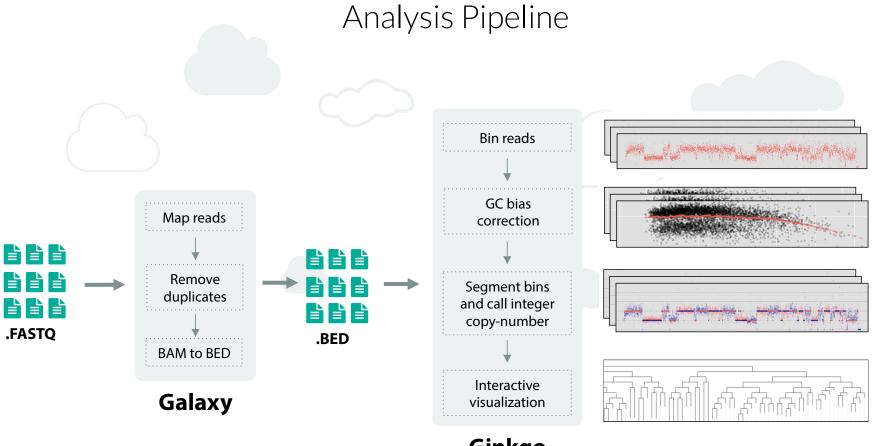

Ginkgo

# Ginkgo Demo

### Sample dataset

# LETTER

doi:10.1038/nature09807

### Tumour evolution inferred by single-cell sequencing

Nicholas Navin<sup>1,2</sup>, Jude Kendall<sup>1</sup>, Jennifer Troge<sup>1</sup>, Peter Andrews<sup>1</sup>, Linda Rodgers<sup>1</sup>, Jeanne McIndoo<sup>1</sup>, Kerry Cook<sup>1</sup>, Asya Stepansky<sup>1</sup>, Dan Levy<sup>1</sup>, Diane Esposito<sup>1</sup>, Lakshmi Muthuswamy<sup>3</sup>, Alex Krasnitz<sup>1</sup>, W. Richard McCombie<sup>1</sup>, James Hicks<sup>1</sup> & Michael Wigler<sup>1</sup>

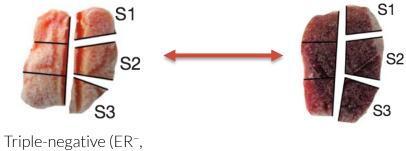

Triple-negative (ER<sup>-</sup>, PR<sup>-</sup>, HER2<sup>-</sup>) ductal carcinoma

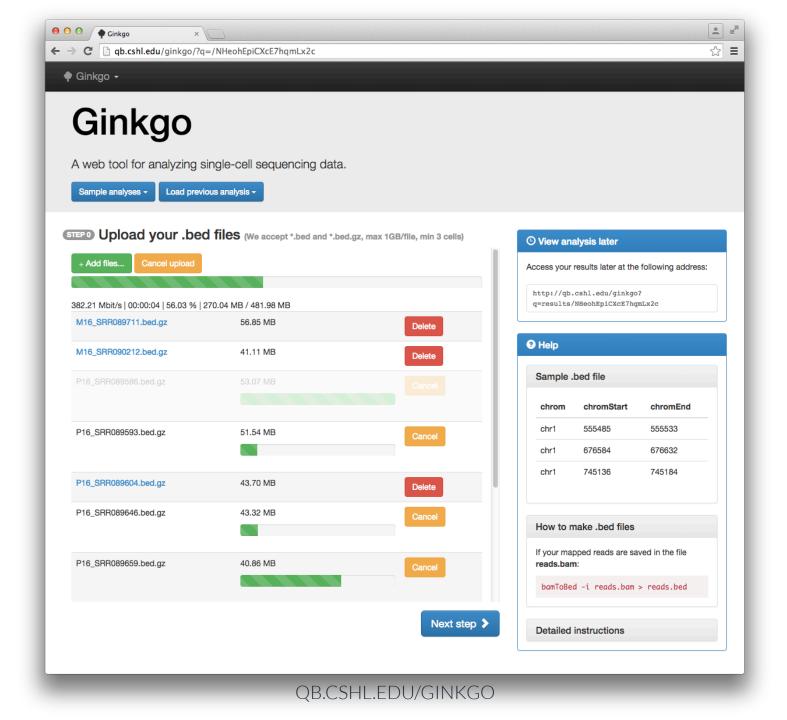

|                                                                               |    | × *                                                          |
|-------------------------------------------------------------------------------|----|--------------------------------------------------------------|
| ← → C D qb.cshl.edu/ginkgo/?q=dashboard/NHeohEpiCXcE7hqmLx2c                  |    | ිය <b>=</b>                                                  |
|                                                                               |    |                                                              |
| Your files are uploaded. Now let's do some analysis:                          |    |                                                              |
| STEP1 Choose cells for analysis                                               |    | O View analysis later                                        |
| Select all cells                                                              |    | Access your results later at the following address:          |
| M16_SRR089711.bed.gz                                                          |    | http://db.cshl.edu/ginkgo?<br>q=results/NHeohEpiCXcE7hqmLx2c |
| M16_SRR090212.bed.gz                                                          |    |                                                              |
|                                                                               |    |                                                              |
| STEP2 Set analysis options                                                    |    |                                                              |
| Job name: Single-cell analysis                                                |    |                                                              |
| Genome: (Human (hg19) +                                                       |    |                                                              |
| জাল্লন্ত E-mail notification                                                  |    |                                                              |
| If you want to be notified once the analysis is done, enter your e-mail here: |    |                                                              |
| Taboukha@cshl.edu                                                             |    |                                                              |
| OPTIONAL Advanced parameters                                                  |    |                                                              |
| Manage Files Start Analysis                                                   | >  |                                                              |
| QB.CSHL.EDU/GINKG                                                             | 50 |                                                              |

| e O O                                                      | <u> </u>                                                                                                 |
|------------------------------------------------------------|----------------------------------------------------------------------------------------------------|
| ← → C □ qb.cshl.edu/ginkgo/?q=results/NHeohEpiCXcE7hqmLx2c | ස්<br>ස                                                                                                  |
| 🕈 Ginkgo 🗸                                                 |                                                                                                    |
|                                                            |                                                                                                    |
| Ginkgo Single-cell analysis                                |                                                                                                    |
| 3% complete.                                               |                                                                                                    |
|                                                            |                                                                                                    |
| Step 1: 10% Mapping reads to bins (M16 SRR090212.bed.gz)   |                                                                                                    |
|                                                            |                                                                                                    |
| STEP 3 View results                                        |                                                                                                    |
| View results                                               | O View analysis later                                                                                    |
|                                                            |                                                                                                    |
|                                                            | Access your results later at the following address:                                                      |
| Analysis Options                                           | http://qb.cshl.edu/ginkgo?<br>q=results/NHeohEpiCXcE7hqmLx2c                                             |
|                                                            |                                                                                                    |
|                                                            | Analysis Parameters                                                                                      |
|                                                            | Genome: hg19<br>Binning: variable bins of 500kb size (bowtle/101bp reads)                                |
|                                                            | Segmentation: using or sould size (converting or prease)<br>Clustering: ward linkage, euclidean distance |
|                                                            | Guatering, ward innage, euclidean uistallite                                                             |
|                                                            |                                                                                                    |
|                                                            |                                                                                                    |
|                                                            |                                                                                                    |
|                                                            |                                                                                                    |

| e e f f Ginkgo ×                                                         | × .                                                                                        |
|--------------------------------------------------------------------------|--------------------------------------------------------------------------------------------|
| ← → C □ qb.cshl.edu/ginkgo/?q=results/NHeohEpiCXcE7hqmLx2c               | ☆ =                                                                                        |
| 🗣 Ginkgo 🗸                                                               |                                                                                            |
|                                                                          |                                                                                            |
| Ginkgo Single-cell analysis                                              |                                                                                            |
| 95% complete.                                                            |                                                                                            |
| Step 2: 85% Calling copy number events (Computing Cluster (Copy Number)) |                                                                                            |
|                                                                          |                                                                                            |
|                                                                          |                                                                                            |
| STEP 3 View results                                                      |                                                                                            |
|                                                                          | O View analysis later                                                                      |
|                                                                          | Access your results later at the following address:                                        |
| Analysis Options                                                         | http://qb.cshl.edu/ginkgo?<br>q=results/NHeohEpiCXcE7hqmLx2c                               |
|                                                                          |                                                                                            |
|                                                                          | Analysis Parameters                                                                        |
|                                                                          | Genome: hg19<br>Binning: variable bins of 500kb size (bowtle/101bp reads)                  |
|                                                                          | Segmentation: using normalized read counts<br>Clustering: ward linkage, euclidean distance |
|                                                                          |                                                                                            |
|                                                                          |                                                                                            |
|                                                                          |                                                                                            |
|                                                                          |                                                                                            |
|                                                                          |                                                                                            |
|                                                                          |                                                                                            |
|                                                                          |                                                                                            |
|                                                                          |                                                                                            |
|                                                                          |                                                                                            |

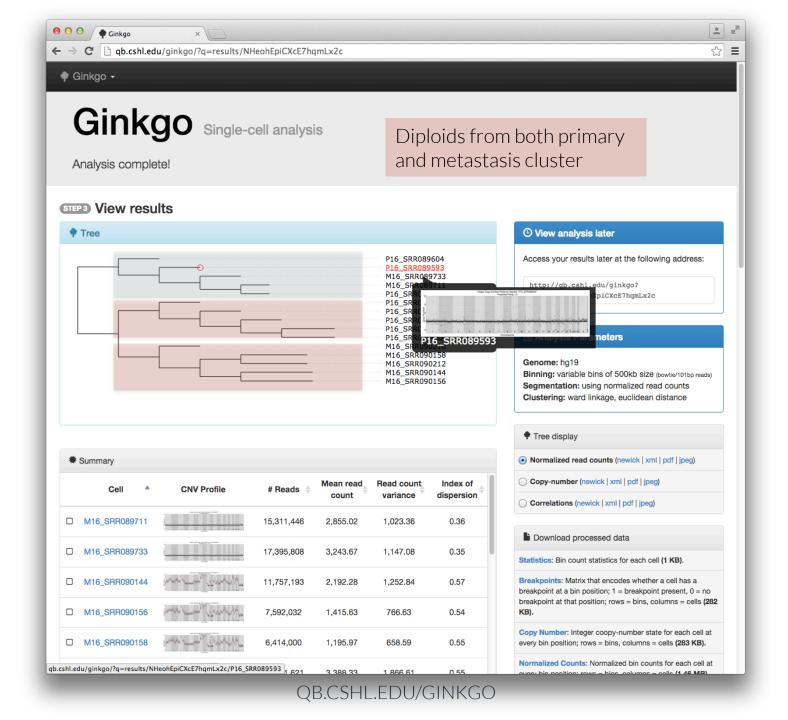

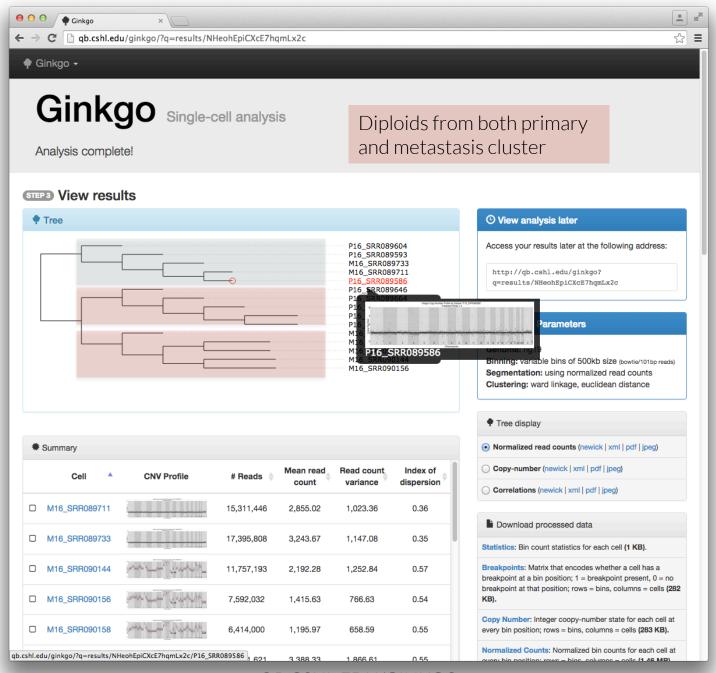

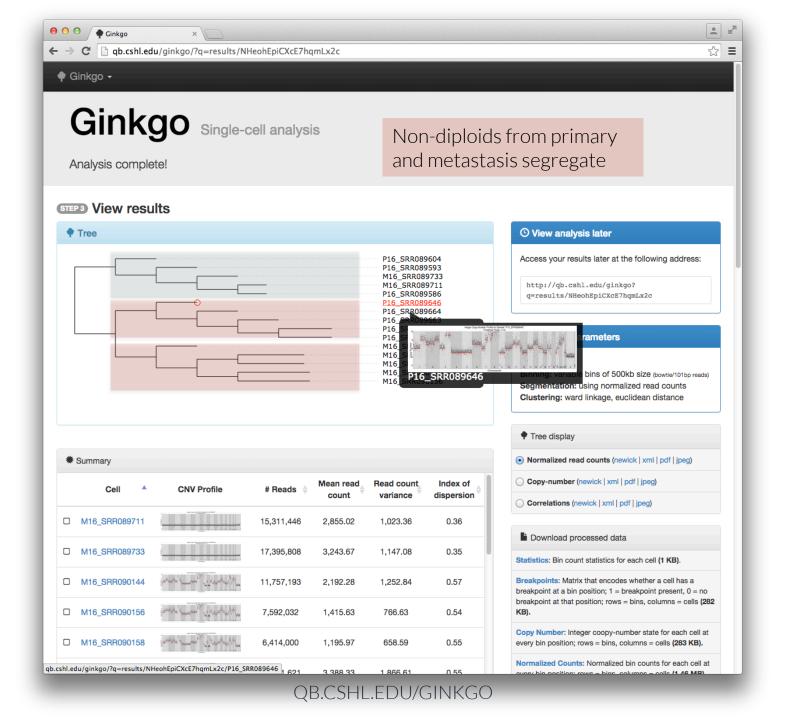

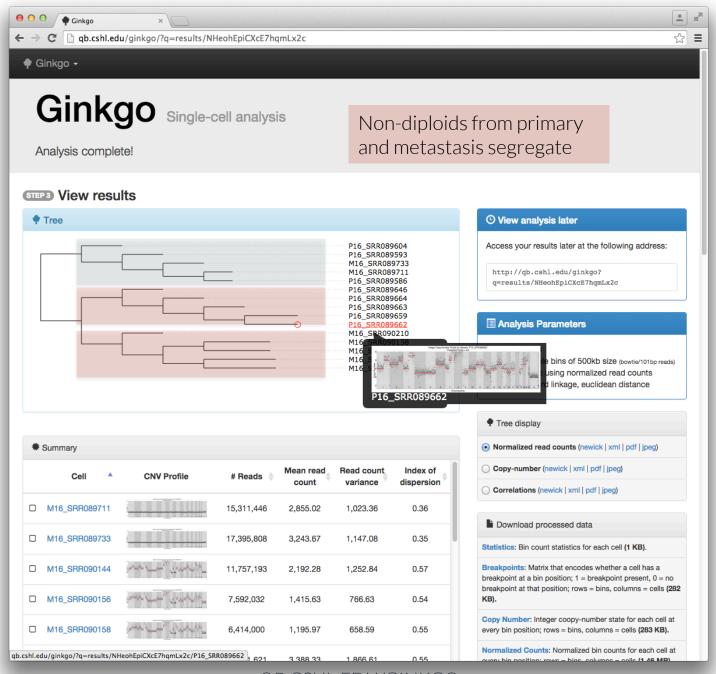

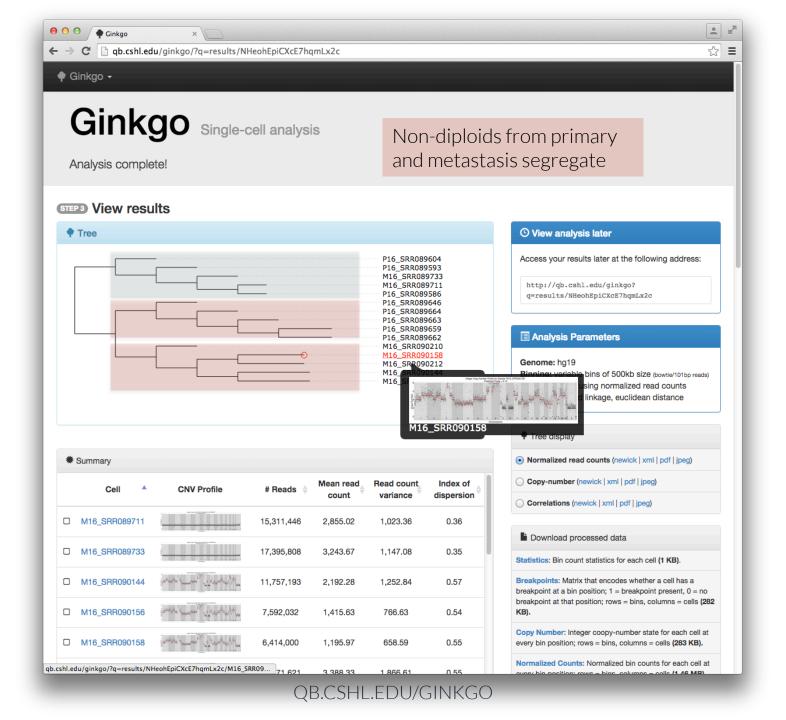

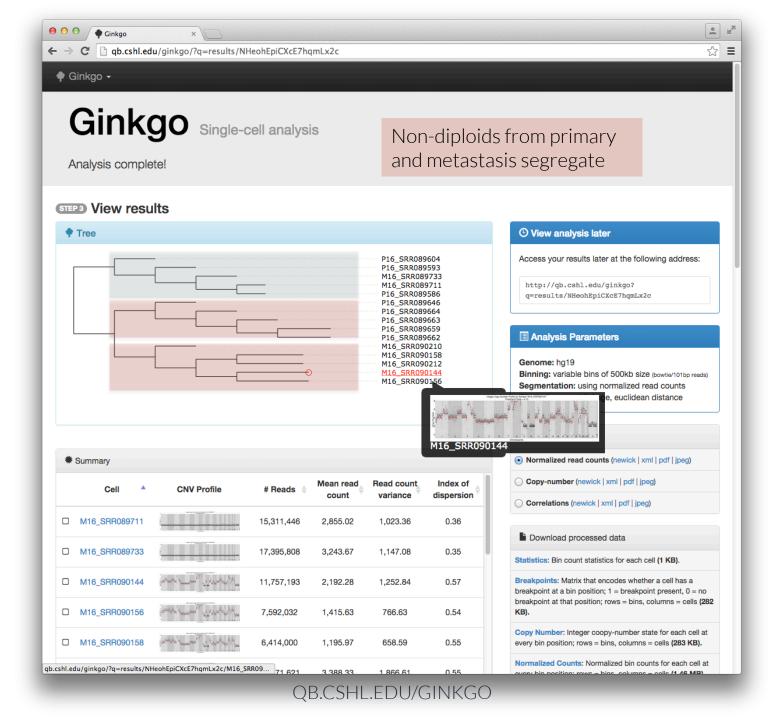

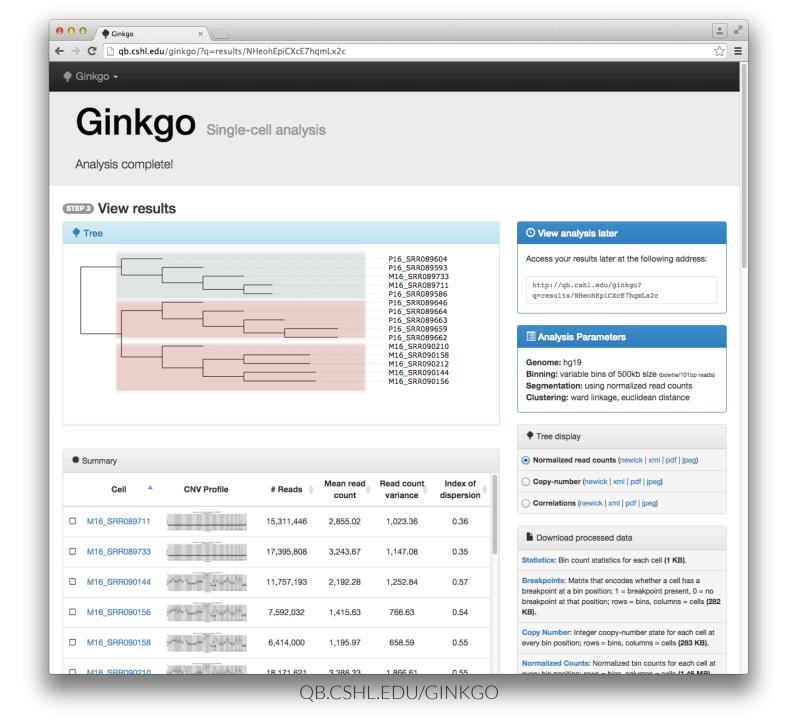

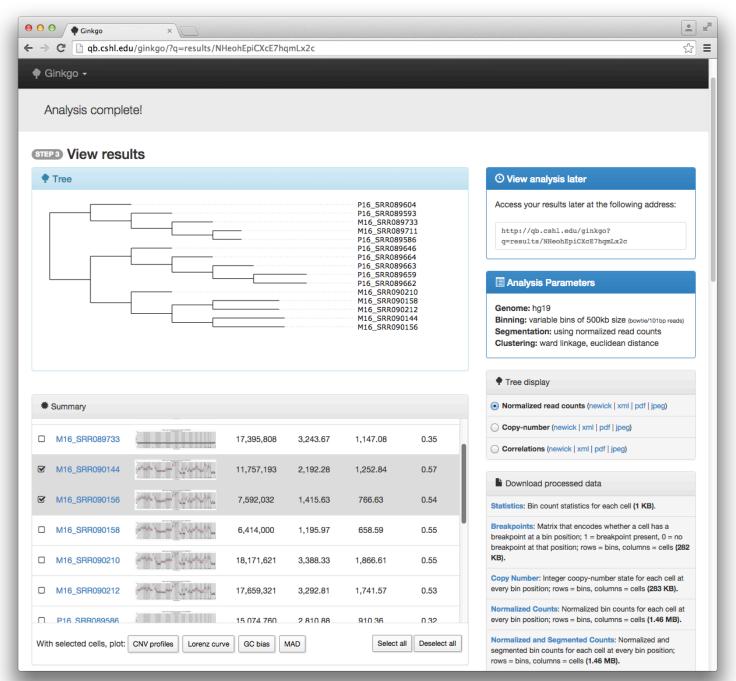

| 9 Ginkgo <del>-</del>                                 |                                     |            |          |                                                                                  |                           |                                                                                                    |
|-------------------------------------------------------|-------------------------------------|------------|----------|----------------------------------------------------------------------------------|---------------------------|----------------------------------------------------------------------------------------------------|
| Analysis comple                                       | ete!                                |            |          |                                                                                  |                           |                                                                                                    |
| TEP3 View resu                                        | ilts                                |            |          |                                                                                  |                           |                                                                                                    |
| 🕈 Tree                                                |                                     |            |          |                                                                                  |                           | O View analysis later                                                                                                    |
|                                                       |                                     |            |          | P16_SRR089<br>P16_SRR089                                                         | 593                       | Access your results later at the following address:                                                                                                    |
|                                                       |                                     |            |          | M16_SRR089<br>M16_SRR089<br>P16_SRR089<br>P16_SRR089<br>P16_SRR089<br>P16_SRR089 | 9711<br>586<br>646<br>664 | http://qb.cshl.edu/ginkgo?<br>q=results/NHeohEpiCXCE7hqmLx2c                                                                                                    |
|                                                       |                                     |            |          | P16_SRR089<br>P16_SRR089<br>P16_SRR089<br>M16_SRR090                             | 659<br>662<br>0210        | Analysis Parameters                                                                                                    |
|                                                       |                                     |            |          | M16_SRR090158<br>M16_SRR090212<br>M16_SRR090144<br>M16_SRR090156                 |                           | Genome: hg19<br>Binning: variable bins of 500kb size (bowtie/101bp reads)<br>Segmentation: using normalized read counts<br>Clustering: ward linkage, euclidean distance           |
|                                                       |                                     |            |          |                                                                                  |                           | Tree display                                                                                                    |
| Summary                                               |                                     | 1,002,002  | 1,710.00 | 100.00                                                                           | 0.07                      | Normalized read counts (newick   xml   pdf   jpeg)                                                                                                    |
| 5 MIG_0111000100                                      |                                     | 1,002,002  | 1,410.00 | 100.00                                                                           | 0.04                      | Copy-number (newick   xml   pdf   jpeg)                                                                                                    |
| D M16_SRR090158                                       | and a second of the second second   | 6,414,000  | 1,195.97 | 658.59                                                                           | 0.55                      | Correlations (newick   xml   pdf   jpeg)                                                                                                    |
| D M16_SRR090210                                       | and the second of the second second | 18,171,621 | 3,388.33 | 1,866.61                                                                         | 0.55                      | Download processed data                                                                                                    |
| D M16_SRR090212                                       | الإصعادين المسام يعصر               | 17,659,321 | 3,292.81 | 1,741.57                                                                         | 0.53                      | Statistics: Bin count statistics for each cell (1 KB).                                                                                                    |
| D P16_SRR089586                                       |                                     | 15,074,760 | 2,810.88 | 910.36                                                                           | 0.32                      | Breakpoints: Matrix that encodes whether a cell has a breakpoint at a bin position; 1 = breakpoint present, 0 = no breakpoint at that position; rows = bins, columns = cells (282 |
|                                                       |                                     | 16,176,073 | 3,016.24 | 1,035.63                                                                         | 0.34                      | KB).<br>Copy Number: Integer coopy-number state for each cell at                                                                                                    |
| D P16_SRR089593                                       |                                     |            |          | 357.84                                                                           | 0.33                      | every bin position; rows = bins, columns = cells (283 KB).                                                                                                    |
| <ul><li>P16_SRR089593</li><li>P16_SRR089604</li></ul> |                                     | 5,760,274  | 1,074.08 | 337.04                                                                           | 0.33                      | Normalized Counts: Normalized bin counts for each cell at                                                                                                    |

| Ginkgo 🗸       |                   | HeohEpiCXcE7ho |          |                                                                                                    |      | <u>کر</u>                                                                                                    |
|----------------|-------------------|----------------|----------|----------------------------------------------------------------------------------------------------|------|----------------------------------------------------------------------------------------------------|
|                |                   |                |          |                                                                                                    |      |                                                                                                    |
| Analysis com   | olete!            |                |          |                                                                                                    |      |                                                                                                    |
| TEP3 View re   | sults             |                |          |                                                                                                    |      |                                                                                                    |
| 🕈 Tree         |                   |                |          |                                                                                                    |      | () View analysis later                                                                                                    |
|                |                   |                |          | P16_SRR089<br>P16_SRR089                                                                                                    |      | Access your results later at the following address:                                                                                                    |
|                |                   |                |          | P10_SRR089733     M16_SRR089733     M16_SRR089711     P16_SR089586     P16_SRR089564     P16_SRR089664     P16_SRR089663     P16_SRR089662     M16_SRR090210     M16_SRR090212     M16_SRR090158     M16_SRR090156 |      | http://qb.cshl.edu/ginkgo?<br>g=results/NHeohEpiCXcE7hgmLx2c                                                                                                    |
|                |                   |                |          |                                                                                                    |      | Analysis Parameters                                                                                                    |
|                |                   |                |          |                                                                                                    |      | Genome: hg19<br>Binning: variable bins of 500kb size (bowtle/101bp reads)<br>Segmentation: using normalized read counts<br>Clustering: ward linkage, euclidean distance                |
|                |                   |                |          |                                                                                                    |      | Tree display                                                                                                    |
| Summary        |                   |                |          |                                                                                                    |      | Normalized read counts (newick   xml   pdf   jpeg)                                                                                                    |
| D M16_SRR09021 |                   | 18,171,621     | 3,388.33 | 1,866.61                                                                                                    | 0.55 | Copy-number (newick   xml   pdf   jpeg)                                                                                                    |
| D M16_SRR09021 | 2 martin transfer | 17,659,321     | 3,292.81 | 1,741.57                                                                                                    | 0.53 | Correlations (newick   xml   pdf   jpeg)                                                                                                    |
| -              | 6                 | 15,074,760     | 2,810.88 | 910.36                                                                                                    | 0.32 | Download processed data                                                                                                    |
| D P16_SRR08958 | Press -           |                | 0.010.01 | 1,035.63                                                                                                    | 0.34 | Statistics: Bin count statistics for each cell (1 KB).                                                                                                    |
|                |                   | 16,176,073     | 3,016.24 | 1,000100                                                                                                    | 0.34 |                                                                                                    |
| D P16_SRR08958 |                   | 16,176,073     | 3,016.24 | 357.84                                                                                                    | 0.34 | Breakpoints: Matrix that encodes whether a cell has a breakpoint at a bin position; 1 = breakpoint present, 0 = no breakpoint at that position; rows = bins, columns = cells (282 KB). |
| D P16_SRR08958 | 4                 |                |          |                                                                                                    |      | breakpoint at a bin position; 1 = breakpoint present, 0 = no                                                                                                    |

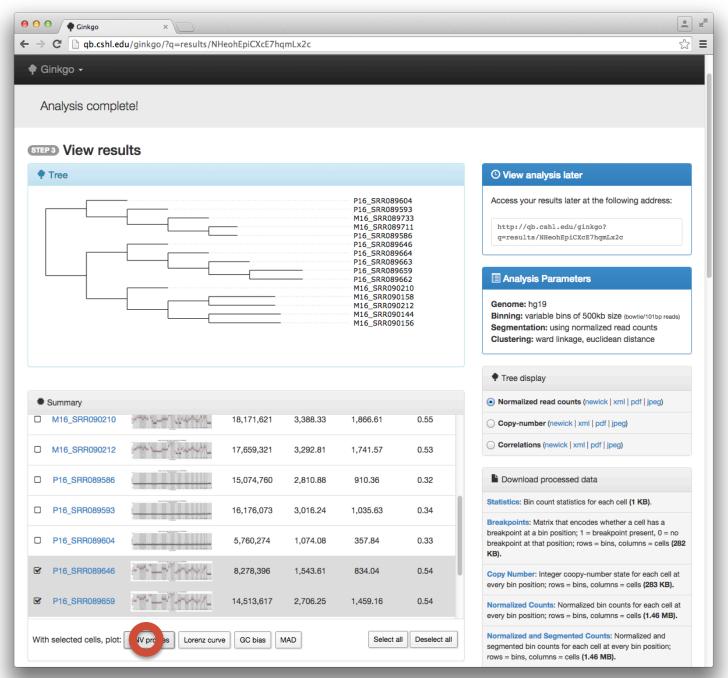

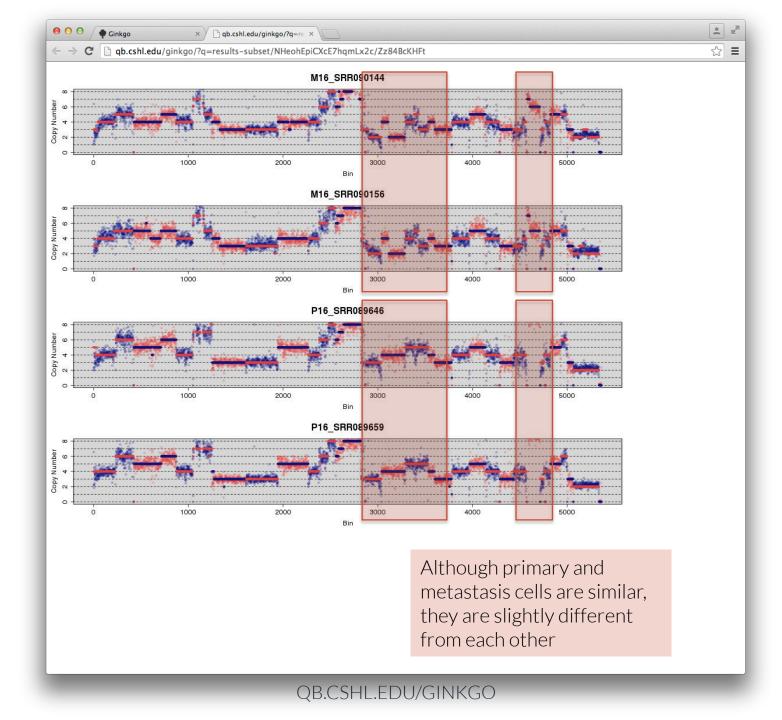

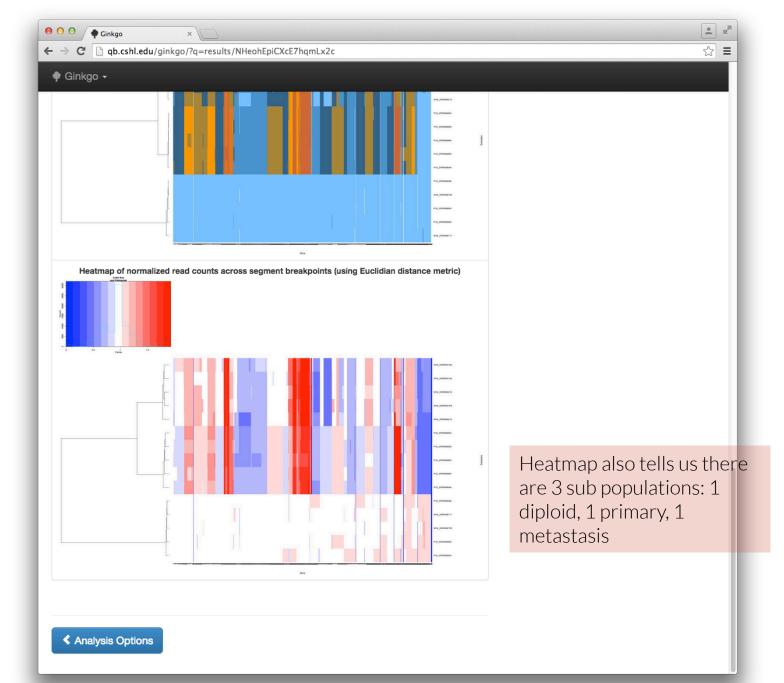

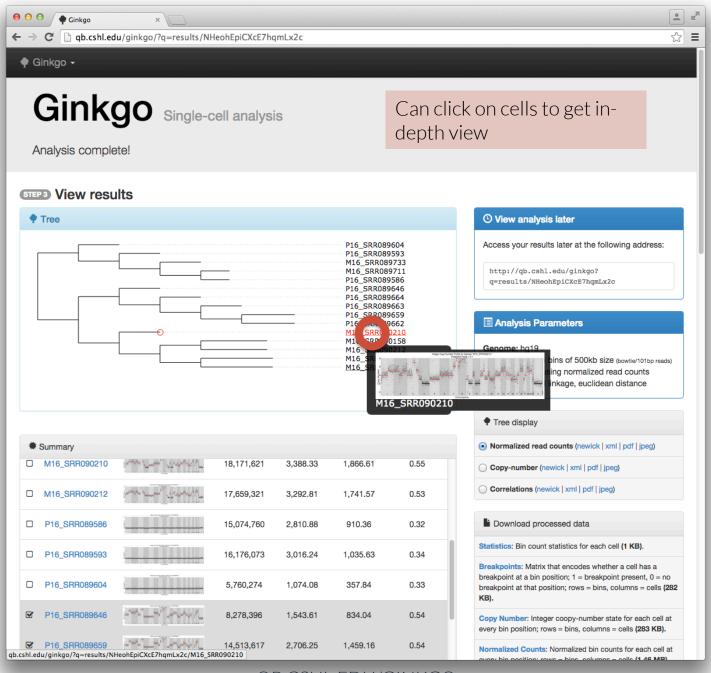

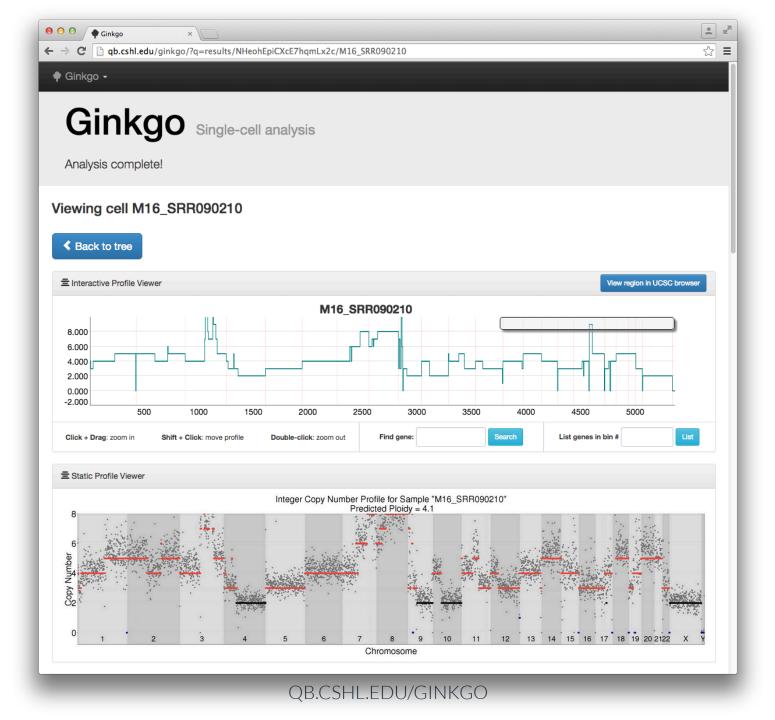

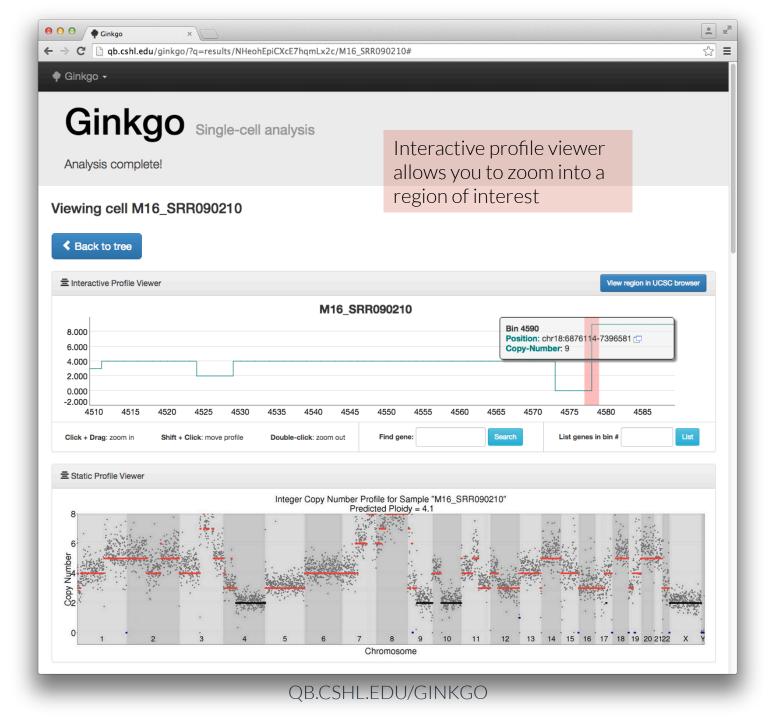

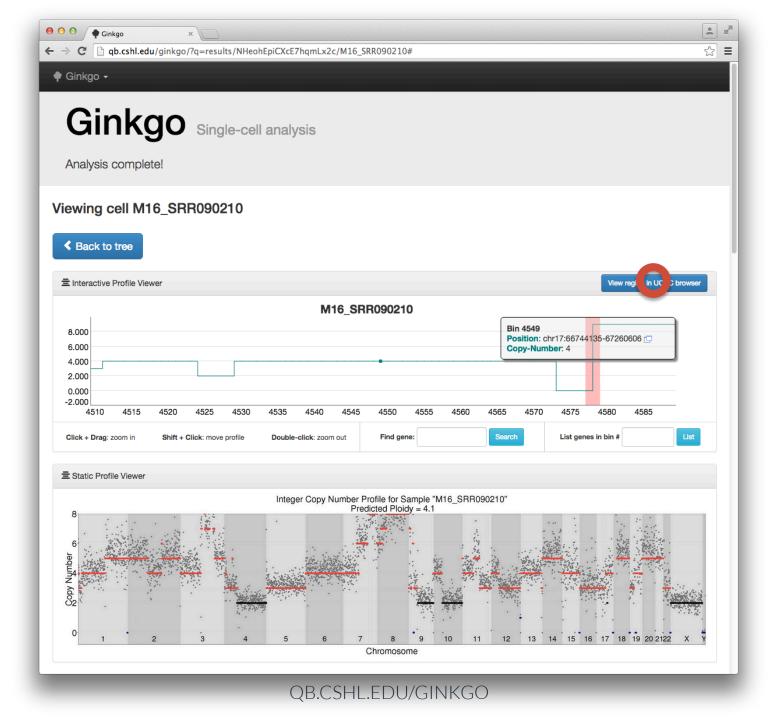

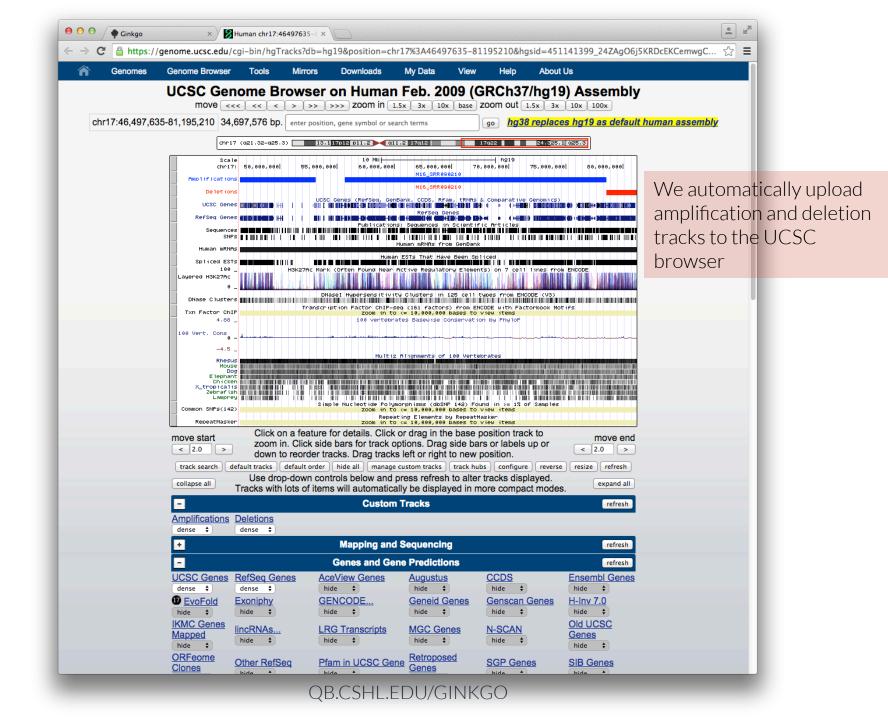

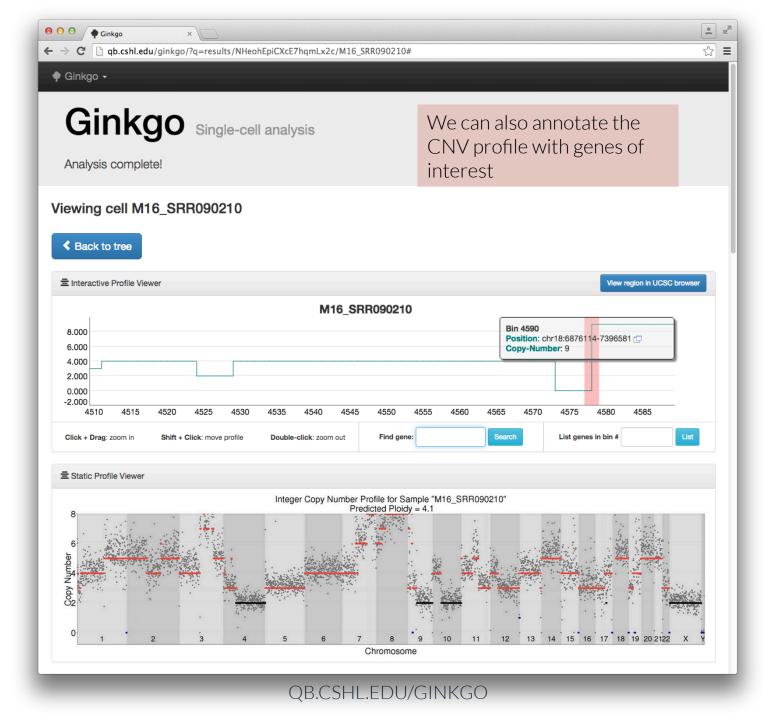

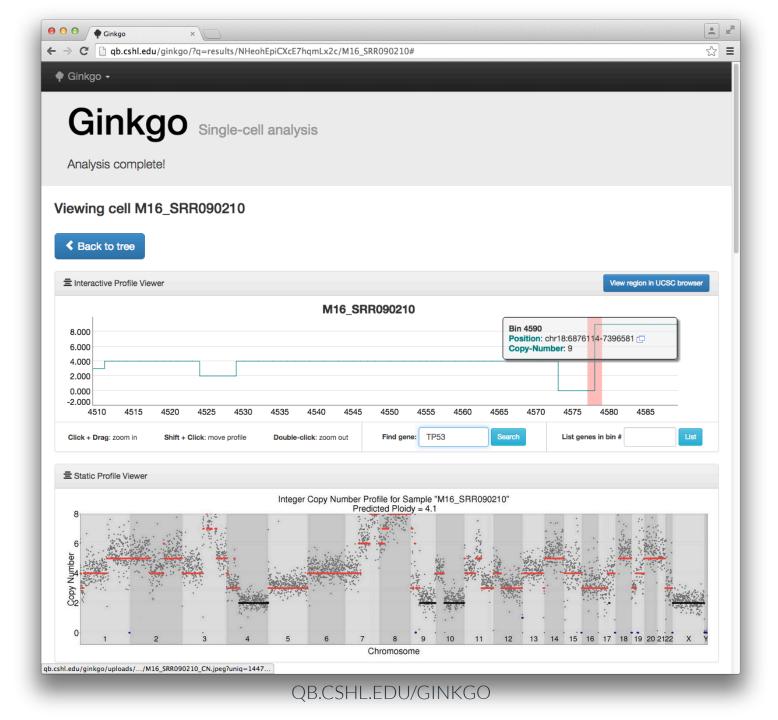

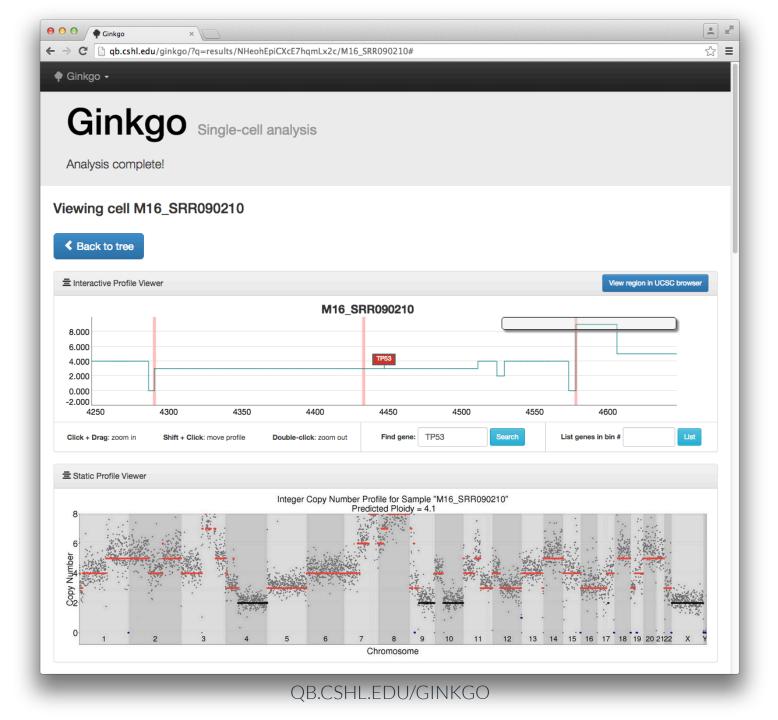

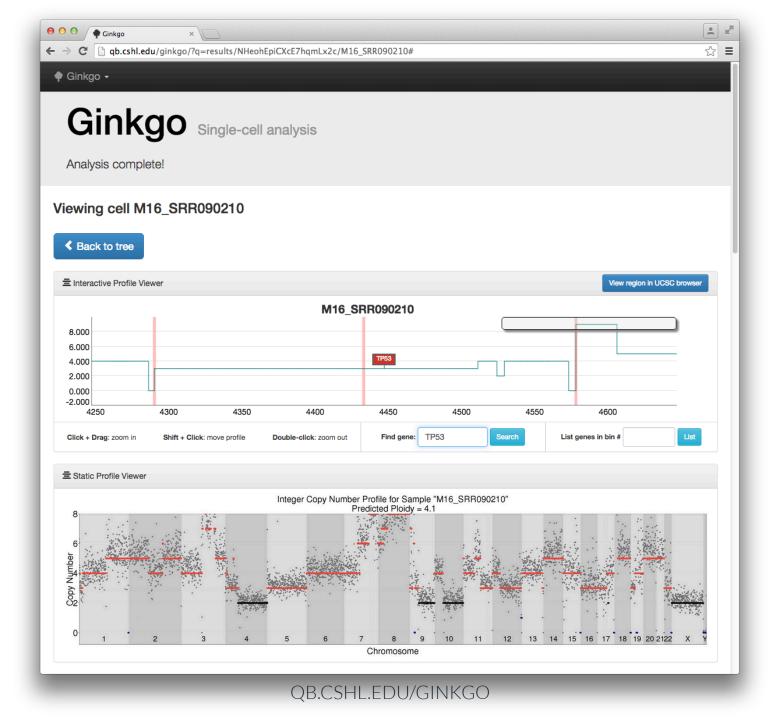

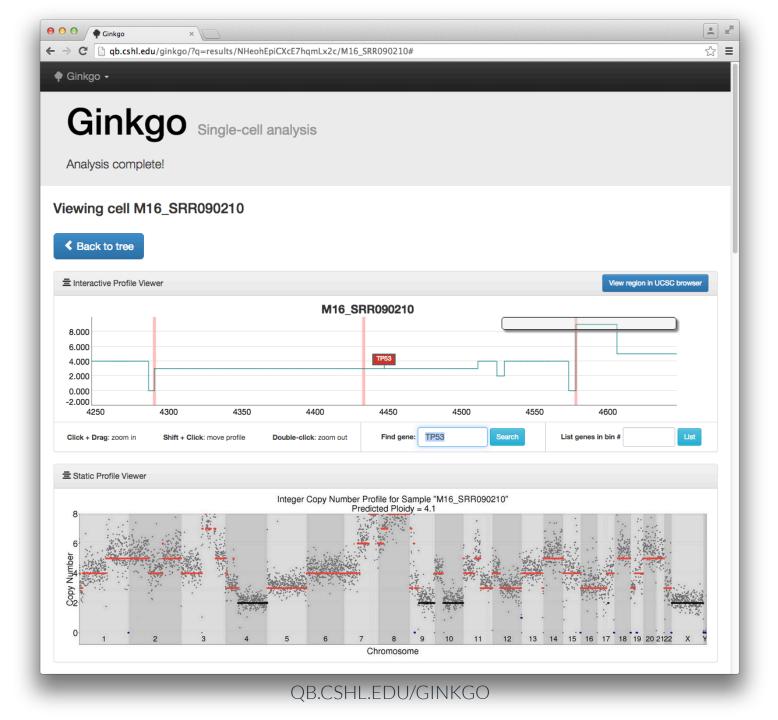

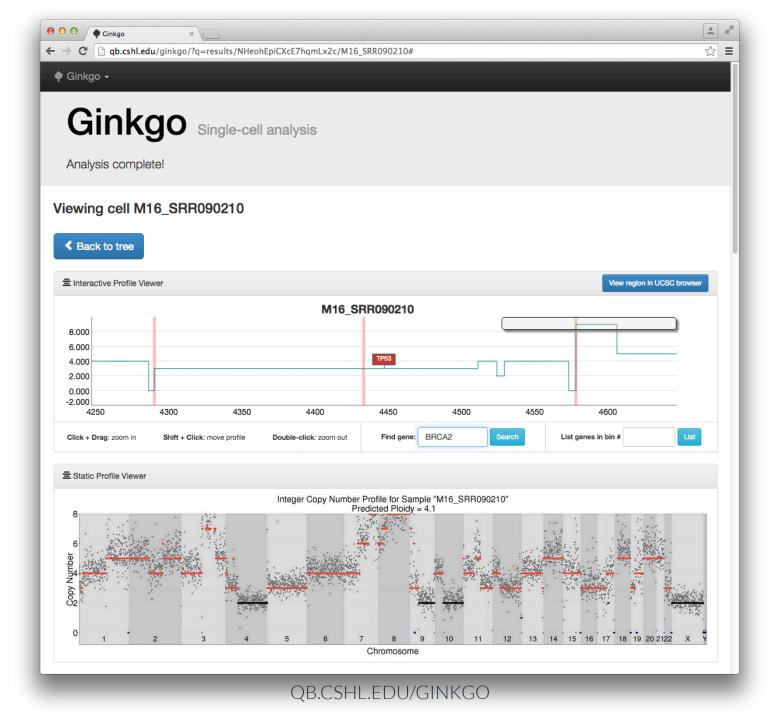

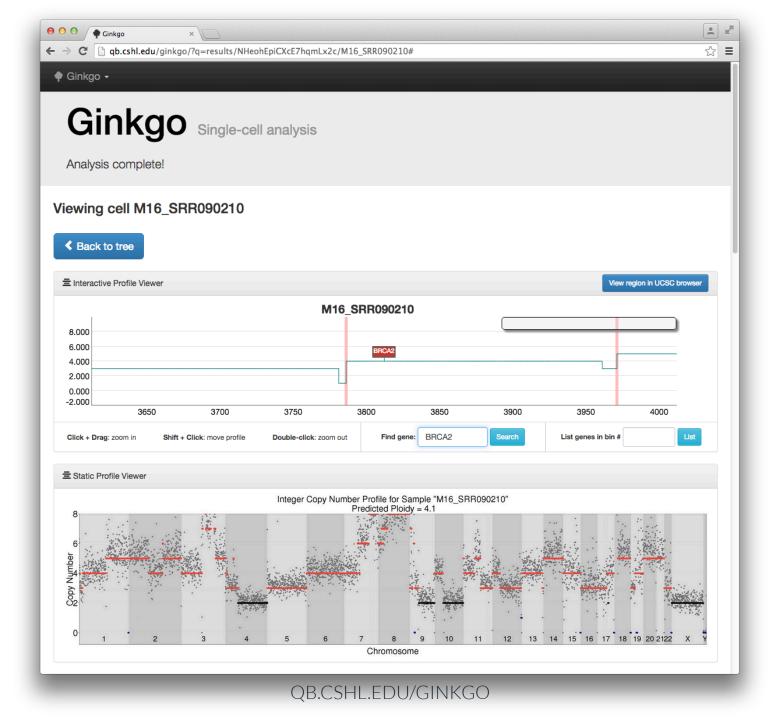

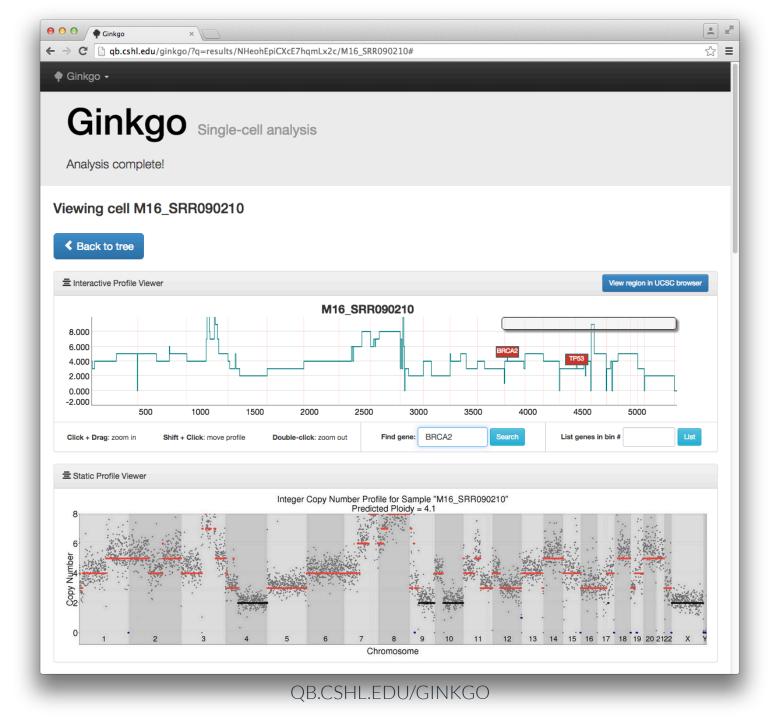

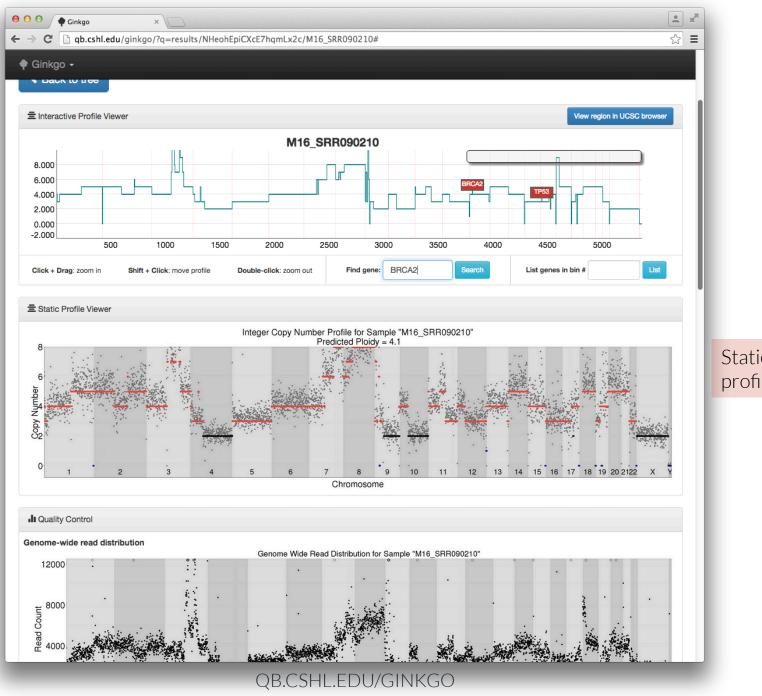

Static CNV profile

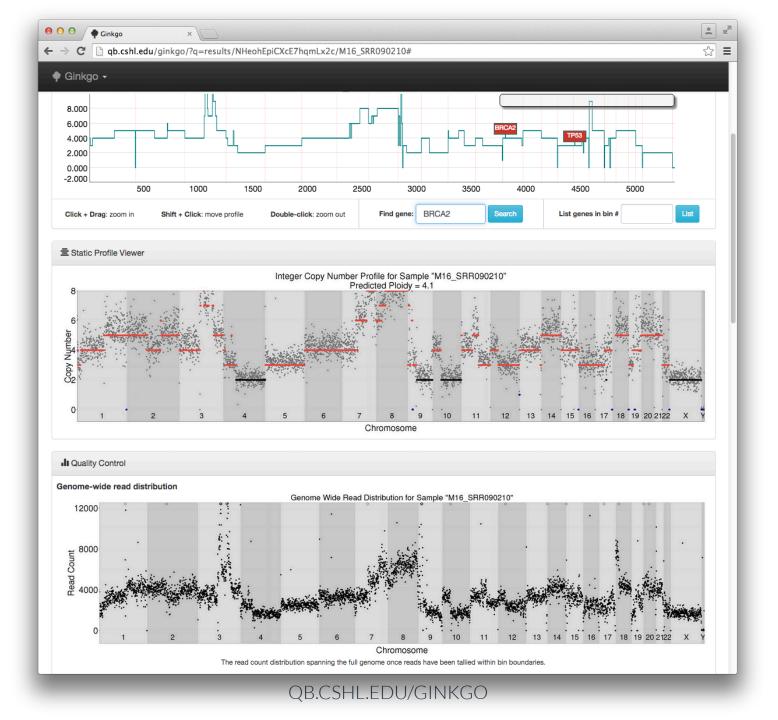

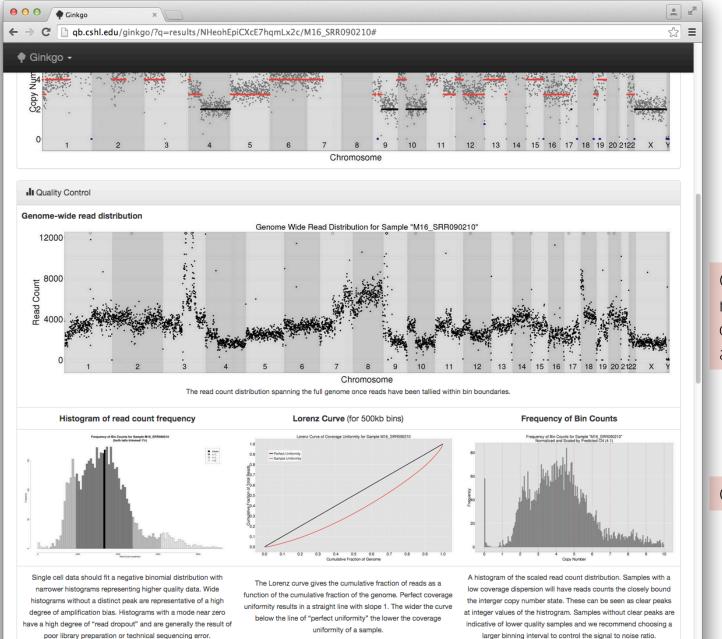

Original read count data before analysis

QC metrics

QB.CSHL.EDU/GINKGO

qb.cshl.edu/ginkgo/uploads/.../M16\_SRR090210\_dist.jpeg?uniq=152..

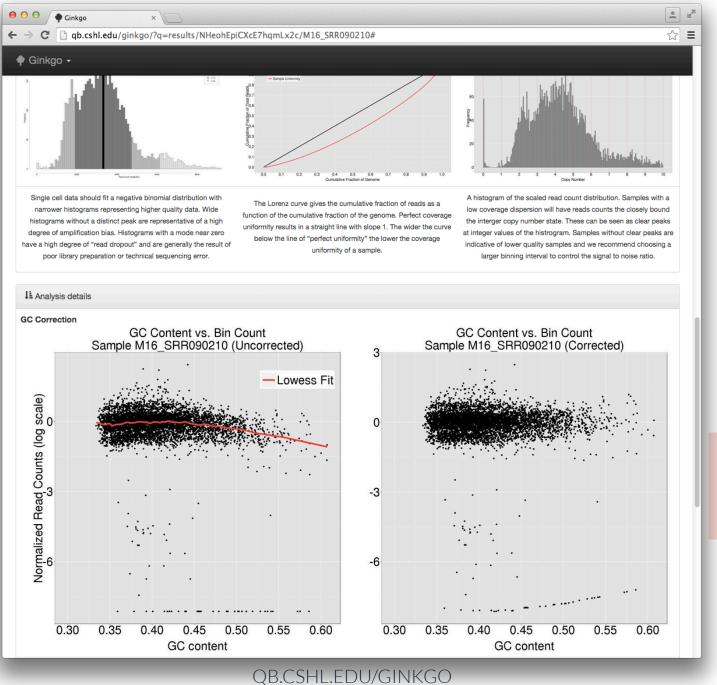

GC bias, before and after correction

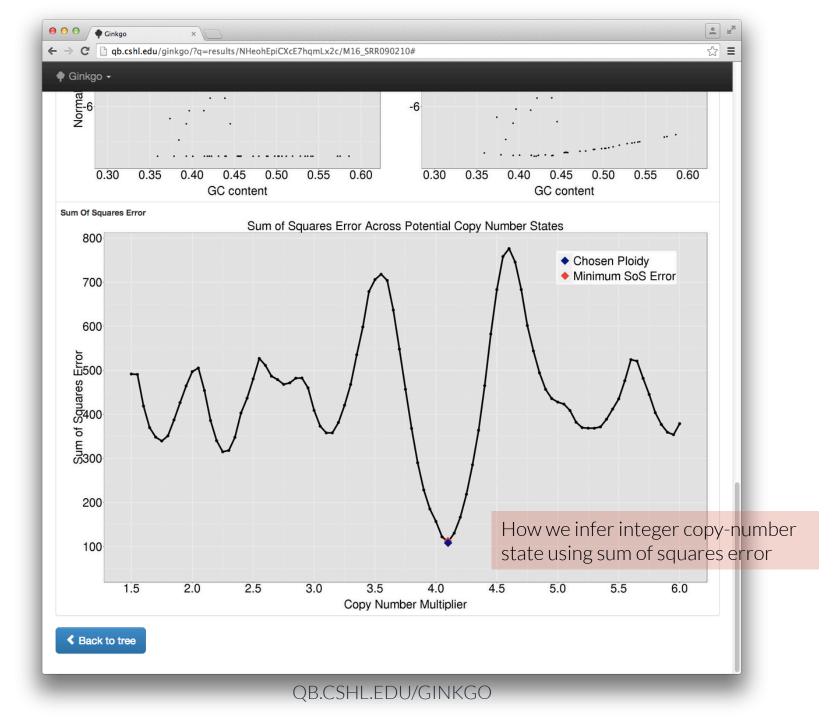

## Outline

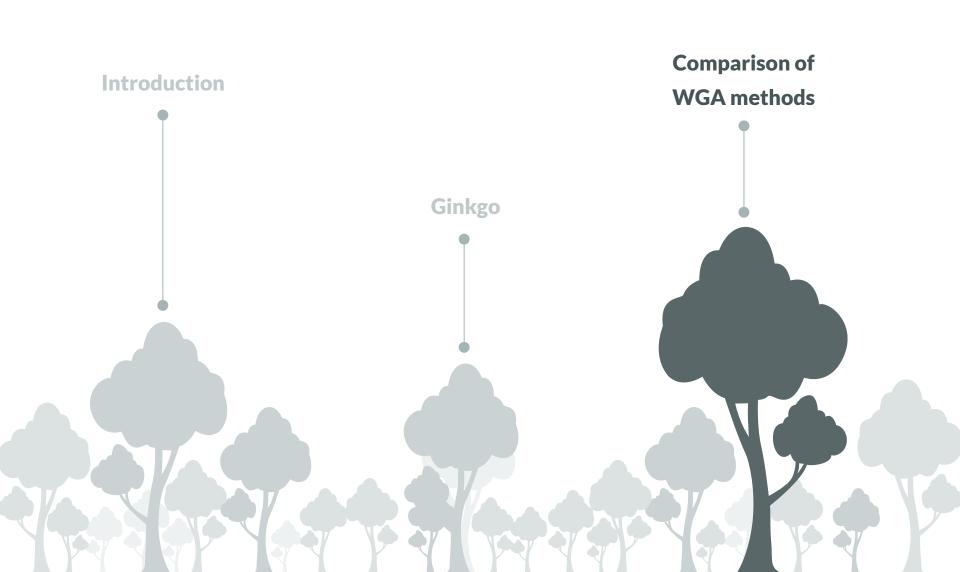

### Whole Genome Amplification (WGA) methods

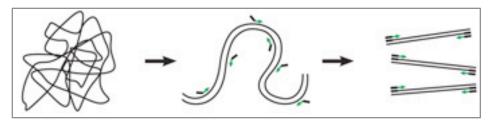

DOP-PCR (Degenerate Oligonucleotide Primed PCR)

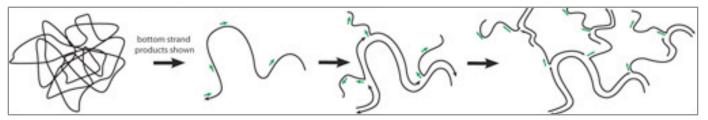

MDA (Multiple Displacement Amplification)

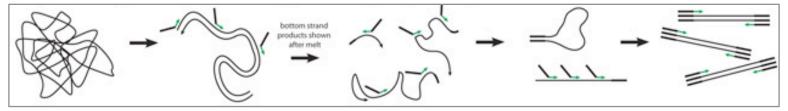

MALBAC (Multiple Annealing and Looping Based Amplification Cycles)

# Comparison of WGA methods

| Paper                   | WGA Method | Tissue          |
|-------------------------|------------|-----------------|
| Navin et al., 2011      | DOP-PCR    | Breast (T10)    |
| Navin et al., 2011      | DOP-PCR    | Breast (T16P/M) |
| McConnnell et al., 2013 | DOP-PCR    | Neuron          |
| Lu et al., 2012         | MALBAC     | Sperm           |
| Ni et al., 2013         | MALBAC     | Lung            |
| Hou et al., 2013        | MALBAC     | Oocyte          |
| Kirkness et al., 2013   | MDA        | Sperm           |
| Wang et al., 2012       | MDA        | Sperm           |
| Evrony et al., 2012     | MDA        | Neuron          |

Explore the effects of WGA method on data quality:

- 1) GC bias
- 2) Coverage dispersion

Garvin and Aboukhalil et al., Nature Methods, 2015

GC Bias

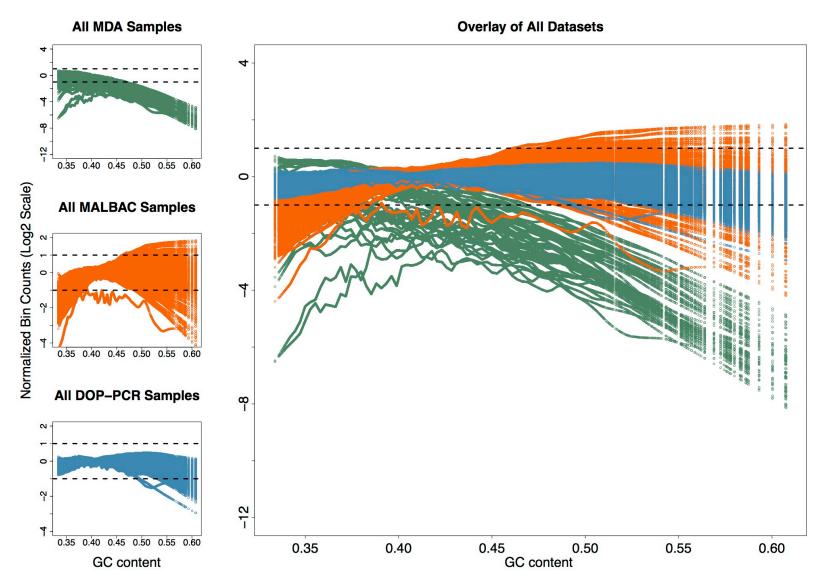

Coverage Dispersion

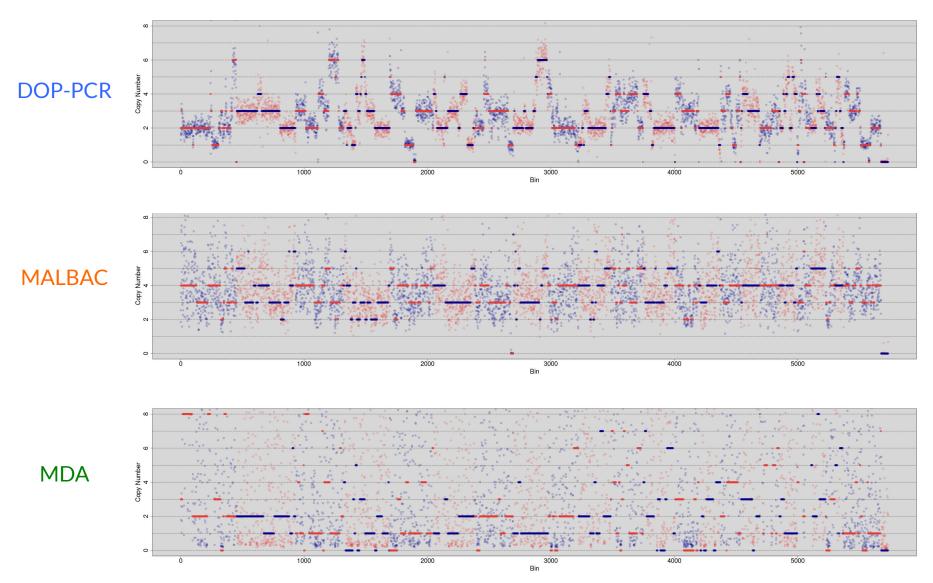

Garvin and Aboukhalil et al., Nature Methods, 2015

### Coverage Dispersion

#### Median Absolute Deviation of Neighboring Bins

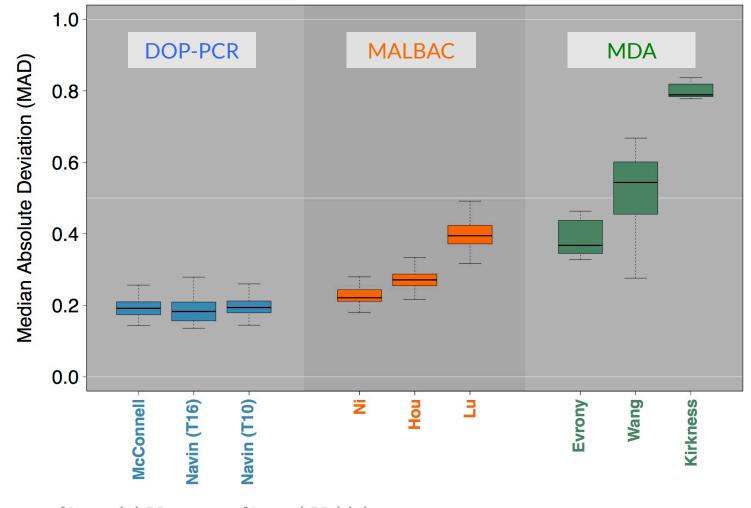

 $MAD = median_i (|X_i - median_j(X_j)|),$ 

### Summary

- Ginkgo is a platform for single-cell CNV analysis and visualization
- For copy-number analysis, we recommend DOP-PCR
- Check out Ginkgo and give us feedback
  - qb.cshl.edu/ginkgo
  - Garvin and Aboukhalil et al., Nature Methods, 2015

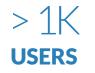

21,500 **PAGEVIEWS** 

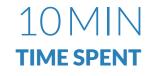

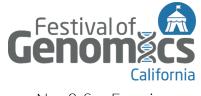

Nov 3, San Francisco

### Thanks

### **Ginkgo Team**

**Tyler Garvin** Jude Kendall Timour Baslan Jim Hicks Gurinder S. Atwal Michael Wigler Michael C. Schatz

qb.cshl.edu/ginkgo

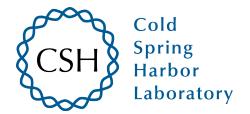